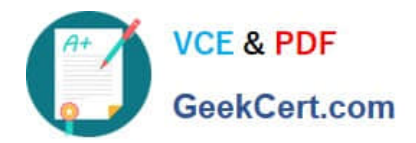

# **1Z0-590Q&As**

Oracle VM 3.0 for x86 Essentials

# **Pass Oracle 1Z0-590 Exam with 100% Guarantee**

Free Download Real Questions & Answers **PDF** and **VCE** file from:

**https://www.geekcert.com/1z0-590.html**

100% Passing Guarantee 100% Money Back Assurance

Following Questions and Answers are all new published by Oracle Official Exam Center

**C** Instant Download After Purchase

**83 100% Money Back Guarantee** 

- 365 Days Free Update
- 800,000+ Satisfied Customers

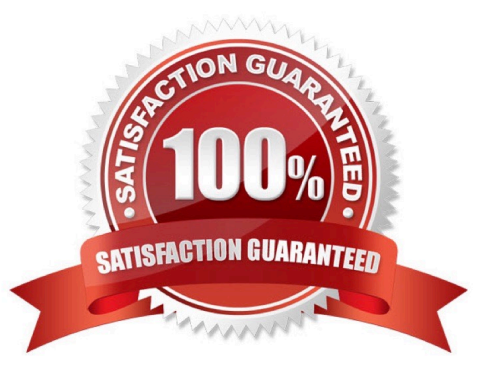

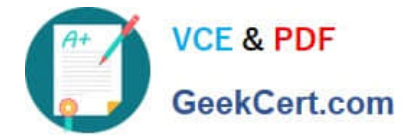

#### **QUESTION 1**

How can you tell that a virtual network interface in a virtual machine is set up to use Paravirtualization?

- A. The vm.cfg file will have a xenbr $X =$  [type=netfront] setting.
- B. The vm.cfg file will have a vif  $=$  [type=netpv] setting.
- C. The vm.cfg file will have a vif = [type=netfront] setting.
- D. The vm.cfg file will have a xenbrX ttype=pvfront] setting.
- E. The vm.cfg file will have a xenbr $X = [type = netpv]$  setting.

Correct Answer: C

#### **QUESTION 2**

What two steps can be used to create a highly available storage repository?

- A. Turn on HA in the storage pool to create a redundant backup of virtual machines hosted in thatstorage pool.
- B. Use network bonding to create multiple redundant paths to an iSCSI LUN
- C. Use multipathing to create multiple storage network paths to a SAN LUN.
- D. Use Oracle Clusterware to create multiple paths to a SAN LUN.
- E. Use Oracle Clusterware to create each storage repository on a different storage network.

Correct Answer: AD

### **QUESTION 3**

When vitalizing a cluster of Windows 2003 servers on Oracle VM, which virtualization technique should be used?

- A. Use PV with Microsoft\\'s Windows 2003 64-bit with a paravirtualized kernel
- B. Use HVM with a standard distribution of Windows 2003 and PV drivers.
- C. Use emulation with the IOEMU drivers for better I/O performance.
- D. Oracle VM does not support Windows 2003 Server. Use VirtualBox instead.
- E. Oracle VM does not support Windows 2003 Server. Use Containers instead.

Correct Answer: B

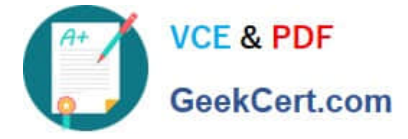

Explanation: I told you before about the HVM for Windows 2003

## **QUESTION 4**

A software vendor is using JeOS to create new templates for their product. They need to provide a simple way to reset their templates to the initial configuration for testing purposes. What method should they use to accomplish this?

A. Use the xm save command to save the initial template in pristine form, then use xm restore to bring it back to the original configuration.

B. Use a snapshot of the initial template, and revert back to it when necessary.

C. Use cleanup scripts to reset the IP addresses, remove files from temp directories, and replace application configuration files with defaults.

D. Modify the grub.conf file to include a -cleanup option in the grub command line, which will run the cleanup scripts added by Oracle.

E. Use JeOS with the -c option to include a cleanup script that will revert all files back to their initial state.

Correct Answer: C

#### **QUESTION 5**

In a paravirtualized environment, which answer best describes the drivers that are used in domO and the guest to communicate network I/O requests?

A. A netback driver is used in dom0, and a netfront driver is used in the guest.

B. A native device driver is used in dom0, and a netback driver is used in the guest.

C. A netfront driver is used in dom0, and a native device driver is used in the guest.

D. A netfront driver is used in dom0, and a blkbck driver is used in the guest.

E. Native drivers are used in both dom0 and the guest.

Correct Answer: A

http://mokumsolutions.com/chapter-2-oracle-vm-x86-reference-design-and-architectural- introduction

[1Z0-590 PDF Dumps](https://www.geekcert.com/1z0-590.html) [1Z0-590 Exam Questions](https://www.geekcert.com/1z0-590.html) [1Z0-590 Braindumps](https://www.geekcert.com/1z0-590.html)